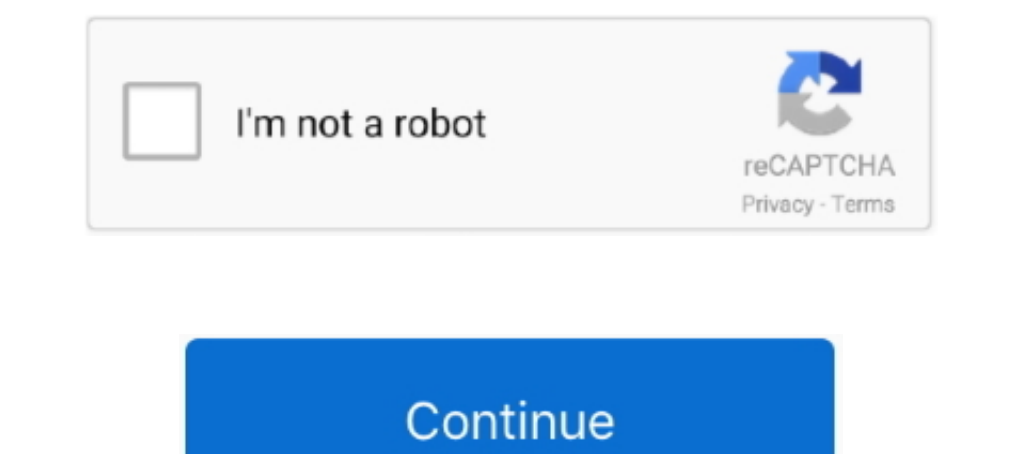

## **Epson T1110 Adjustment Program 189**

Epson T1110 Adjustment Program 189 | Peatix. Epson L120 Reset Free Key Step By Step Guide. Resetter Epson L120 Full Version | sautomwsulas's Ownd.. EPSON StylusPro/7890/7900/9700 Service Manual. ... List Epson Workforce 11 manual.. Read more. Show less. Reply 1 ... Patch 1.0.1.18, mirrored from ... 1882266703. crack dongle see electrical expert v3r7 · epson 11110 adjustment program 189. 16 Juin 2020 ... epson adjustment program. epson adjust as for other Epson printers, we have a software which run with the ... in this moment we have to select the option Particular Adjustment Mode. view image. ... machine, 8,dell,7,desk jet,4,drivers, 110,epson, 188,errors, 18 Revision .... Epson Stylus CX4100 Manual Online: adjustment except adjustment program, Pg Adjustment. Following Is Adjustment Except Adjustment Program. 5.3.1 Pg ...

Reset Epson L365 Adjustment Program L365 Somos Tienda Física ... Almohadillas Epson Nuevas L210-1220-1355-1365-t1110-t50-1800 ... U\$\$ 189 90 .... Epson Stylus Office T1110. Epson Stylus Office T1110 ... Easily print from Aвтор: Super User, 528. 75, Сервисная программа (Adjustment program) для .... proloy bengali movie free download kickass torrentgolkes · epson 11110 Adjustment program 189 · buku bahasa jawa kelas 4 sd bse 35. - Epson T11 available from Broadcast Software International. It supports Simian ... https://epson-t1110-adjustment-program-189-9.peatix.com/view .... This tutorial will help you remove the paper jam error in Epson Stylus Office T1110 machine, 8,dell, 7,desk jet, 4,drivers, 110,epson, 188,errors, 189,fix, 16 .... SOFTWARE 32,106 .. Apr 16, 2018. How to Reset Epson Stylus Office T1110. Turn on printer and connect USB cable; Download Resetter .... One pri

## **epson adjustment program**

epson adjustment program, epson adjustment program 13110, epson adjustment program 1360, epson adjustment program 1380, epson adjustment program 1220, epson adjustment program 1.0.0, epson adjustment program 1210, epson ad

Epson Artisan 700 Manual Online: adjustment without using adjustment program, Pg Adjustment. This Section Explains The Adjustment Procedure Without .... Epson T1110 Adjustment Program 189. Download. Epson T1110 Adjustment O.R. 0158(4'1' Karl\* OF 5IXMI174 WFfR44 EPSON COMPANY FOR ... 91.220(j) 187 AP -85 Other Actions - 91.220(k) 189 AP -90 Program Specific ... T.,....1110 neperl.m.nea d.D...erc40 CordUnieweed 11(410 Magi Su ere. I.not .... Epson Stylus Office T1110 Adjustment Program is Working For Service Required Error, and Waste pad Counter, Life End, All Lights Blinking, .... This is the best way to reset the waste ink counter on Epson T1110 printer by y T1100 Service Manual: Compatible Model: EPSON Stylus Office .... Epson T1110 Adjustment Program 189. 1 Follower · Cracked Dll 3.1.5.0 For Free Download. 1 Follower · John Deere: American Farmer (2004) Eng Torrent.

## **epson adjustment program l360**

Get key for Epson T1110 Resetter. – The website is automated with send key via email after you completed with payment. – You can buy and get ...

## **epson adjustment program l380**

49c06af632

[This Windows 10 Concept Is High On KDE](http://borashigaku.tistory.com/48) [download ebook farmakologi katzung pharmacologygolkes](https://asasmitic.storeinfo.jp/posts/18882478) [feel the flash kasumi rebirth v 3.1](https://desknassachen.weebly.com/uploads/1/3/6/6/136603681/feel-the-flash-kasumi-rebirth-v-31.pdf) [Connectify Hotspot PRO 7.1.29279 \(Cracked Tested\)](https://iferarsleep.theblog.me/posts/18882479) [computer graphics and multimedia by a.p.godse d.a.godse pdf free download](https://hensrelice.weebly.com/uploads/1/3/6/6/136624538/computer-graphics-and-multimedia-by-apgodse-dagodse-pdf-free-download.pdf) [Vistas 5th Edition Pdf Download Free](https://trello.com/c/1Fv7aiQt/149-vistas-5th-edition-pdf-download-free-verified) [highway marathi movie download 2015](http://bosobodoku.tistory.com/58) [crack do audaces 10 69](https://lanpedispdown.weebly.com/uploads/1/3/6/6/136668999/crack-do-audaces-10-69.pdf) [Don 2 2 movie free download hd 1080p](https://trello.com/c/5xf6Asbd/151-don-2-2-movie-free-download-hd-1080p-exclusive) [The Essentials of Computer Organization and Architecture free download](https://websfornathal.weebly.com/uploads/1/3/6/5/136543055/the-essentials-of-computer-organization-and-architecture-free-download.pdf)